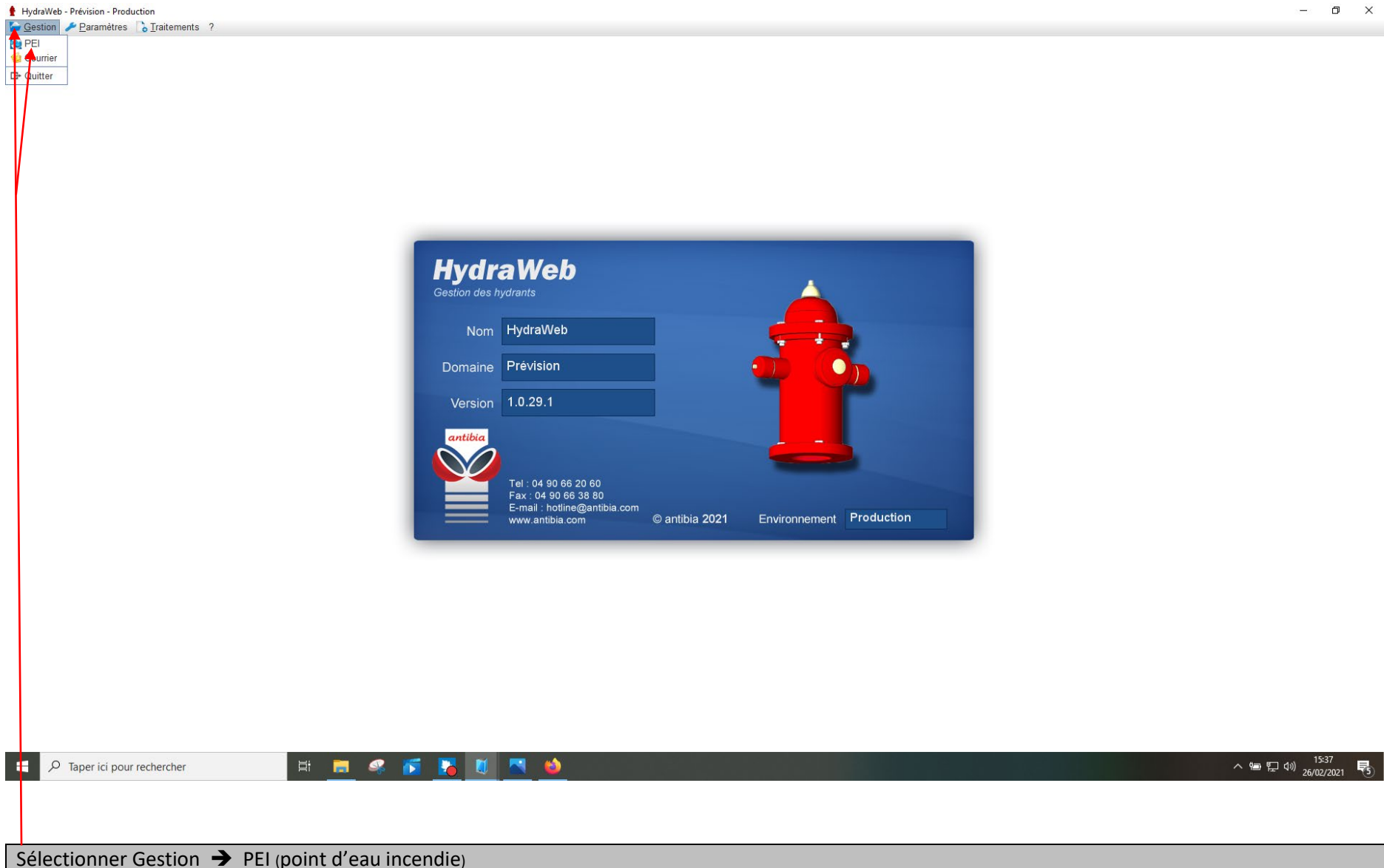

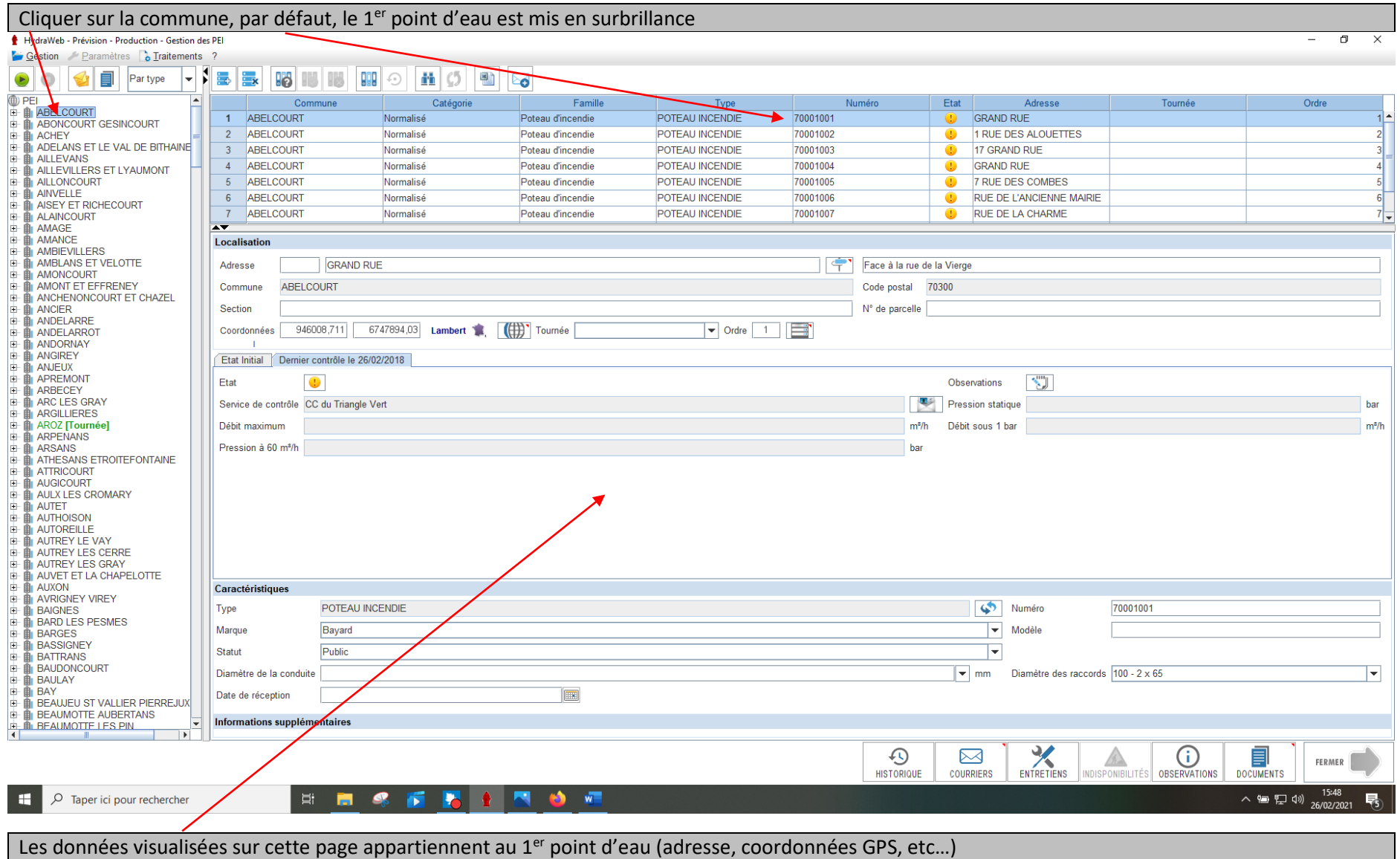

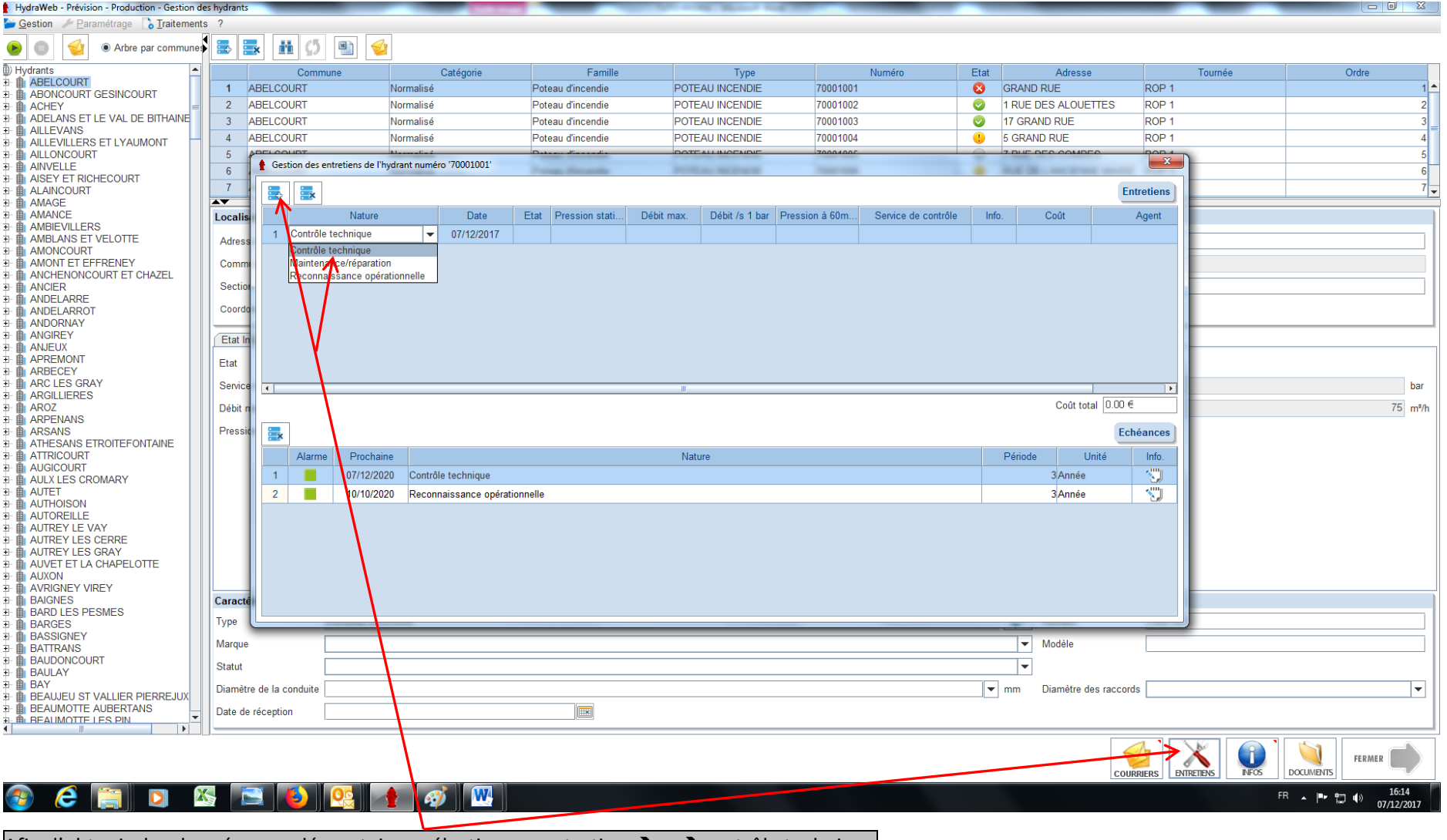

Afin d'obtenir des données supplémentaires, sélectionner entretien  $\rightarrow +\rightarrow$  contrôle technique

e

 $\bullet$ 

### HydraWeb - Prévis Cestion Paramétrage Tra ente  $\blacksquare$  $H \left| \right. 0 \right|$  $\triangle$  $\bullet$  $\bullet$  $\mathcal{Q}_3$ Arbre par commun D Hydrants **A** Catégorie Famille Type Numéro Etat Adresse Tournée Ordre Commune **E- B** ABELCOURT  $\overline{R}$ Normalisé Poteau d'incendie POTFAU INCENDIE 70001001 GRAND RUE ROP<sub>1</sub>  $\overline{1}$ **B** ABONCOURT GESINCOURT  $\overline{2}$ ABE Normalisé Poteau d'incendie POTEAU INCENDIE 70001002  $\overline{\bullet}$ 1 RUE DES ALOUETTES ROP<sub>1</sub> **E- B** ACHEY eori **E- E** ADELANS ET LE VAL DE BITHAINE  $\overline{3}$ ABELCO Poteau d'incendie POTEAU INCENDIE 70001003  $\bullet$ 17 GRAND RUE ROP<sub>1</sub> Normalisé **E- B** AILLEVANS  $\overline{4}$ ABELCOUR Poteau d'incendie POTEAU INCENDIE 70001004 5 GRAND RUE ROP<sub>1</sub> **E E** AILLEVANS<br> **E E** AILLEVILLERS ET LYAUMONT  $\bullet$ **B** AILLONCOURT  $\overline{K}$ Gestion des entretiens de l'hydrant numéro '70001001  $\mathbf{x}$ **B** AINVELLE  $6$ **E-BI AINVELLE**<br>E-BI AISEY ET RICHECOURT<br>E-BI ALAINCOURT  $\overline{7}$ 룷 Entretiens Ex 7|≂ **E AMAGE**  $\overline{\phantom{a}}$ **B** AMANCE Etat Pression stati... Débit m Débit /s 1 bar Pression à 60m. Service de contrôle Coût Localis Nature Dat Info. Agent **B** AMBIEVILLERS 日 - 自 AMBIEVILLERS<br>日 - 自 AMBLANS ET VELOTTE<br>日 - 自 AMONCOURT<br>日 - 自 AMONT ET EFFRENEY  $\frac{1}{07/12/2017}$ 1 Contrôle technique ↘ 75 CC du Triangle Vert Adress Comr E⊢ EI∥ AMONT ET EFFRENEY<br>E⊢ EI∥ ANCHENONCOURT ET CHAZEL<br>E⊢ EI∣ ANCIER Sectio **B** ANDELARRE<br>B **B** ANDELARRE Coord **E ANDELARK**<br> **E ANDORNAY**<br> **E ANGIREY** Etat In **E ANJEUX**<br> **E B** ANJEUX<br> **E B** APREMONT Etat **E AFREMONT**<br> **E ARBECEY**<br> **E ARC LES GRAY** Gestio bar  $\overline{\phantom{a}}$ **E-B**<br>ARGILLIERES Coût total  $0.00 \in$  $36$  m<sup>3</sup>/h Débit **E- E-ARPENANS E ARSANS** Pressid Ex Echéances **EF EIN ARSANS<br>EF EIN ATHESANS ETROITEFONTAINE**<br>EF EIN ATTRICOURT Alarme Prochaine Nature Période Unité Info. **B** AUGICOURT **TE** 07/12/2020 Contrôle technique 3 Année 쀟  $\overline{1}$ **E- III** AULX LES CROMARY **B** AUTET  $\mathbf{r}$  $\sqrt{2}$  $\overline{2}$ 10/10/2020 Reconnaissance opérationnelle 3Année **E- B AUTHOISON B- B AUTOREILLE E- III AUTREY LE VAY B** AUTREY LES CERRE **B** AUTREY LES GRAY **B** AUVET ET LA CHAPELOTTE **E- E AUXON B** AVRIGNEY VIREY **B- BAIGNES** Caract **B-B** BARD LES PESMES Type **BARGES B**BASSIGNEY Marque  $\blacktriangleright$  Modèle **B BATTRANS B-** BAUDONCOURT  $\overline{\phantom{a}}$ Statut **E- B**BAULAY **B**BAY mm Diamètre des raccords Diamètre de la conduite ⊺∽ **B- BEAUJEU ST VALLIER PIERREJUX B BEAUMOTTE AUBERTANS** è Date de réception **E BLOCAUMOTTE AUDENTA**<br>**B. B. BEALIMOTTE LES PIN NFOS** FERMER ∧ COURRIERS ENTRETENS **DOCUMENTS** 25 E IB) 15:45

ER A P 智业

 $07/12/2017$ 

# Les données du dernier contrôle technique du point d'eau n°1 apparaissent

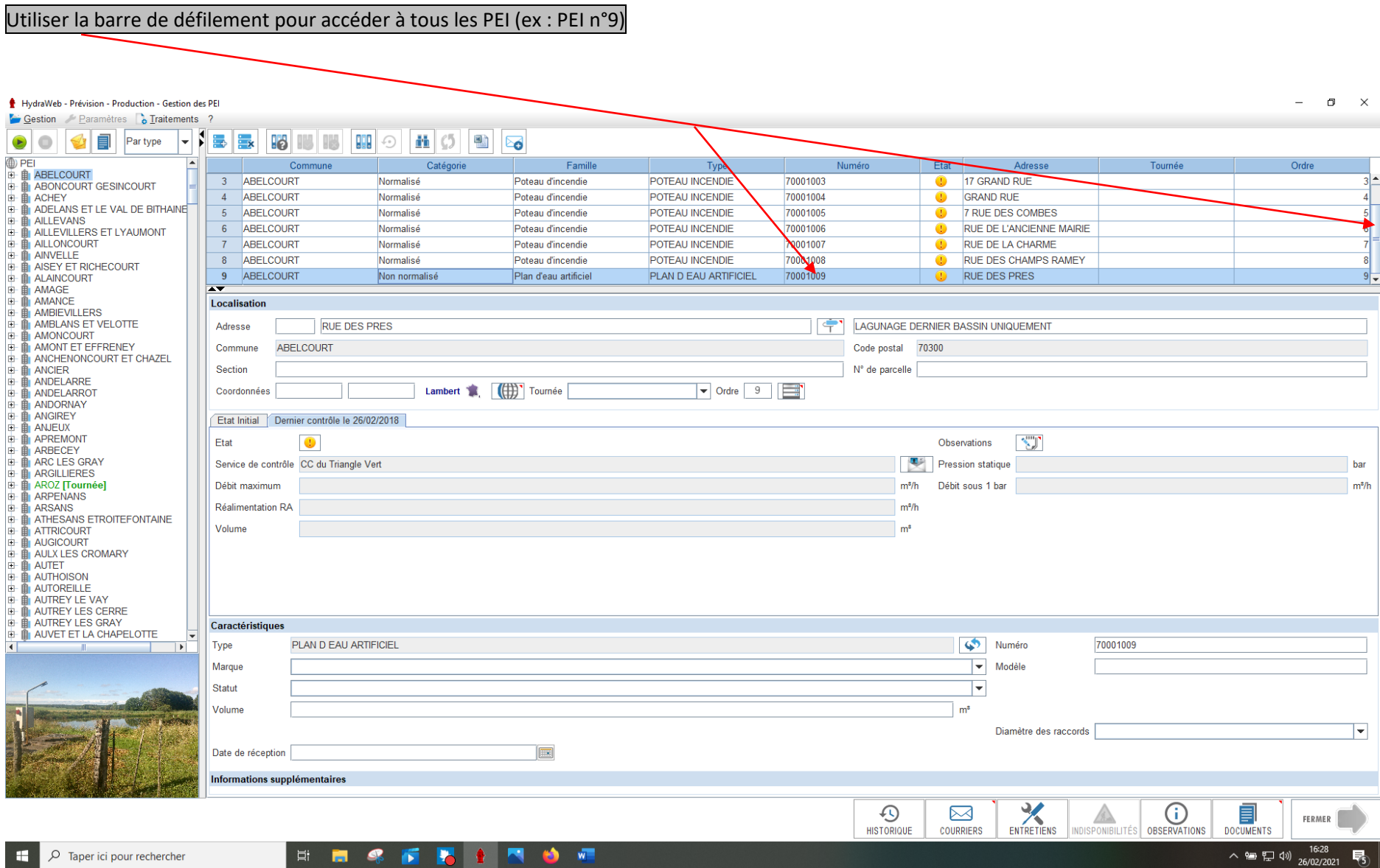